## **[LOGICAL AND PHYSICAL LINE](http://www.swaroopch.com/notes/python/#_logical_and_physical_line)**

A physical line is what you *see* when you write the program. A logical line is what *Python sees* as a single statement. Python implicitly assumes that each *physical line* corresponds to a *logical line*.

An example of a logical line is a statement like print 'hello world' - if this was on a line by itself (as you see it in an editor), then this also corresponds to a physical line.

Implicitly, Python encourages the use of a single statement per line which makes code more readable.

If you want to specify more than one logical line on a single physical line, then you have to explicitly specify this using a semicolon (;) which indicates the end of a logical line/statement. For example:

 $i = 5$ 

**print** i

is effectively same as

 $i = 5;$ 

## **print** i;

which is also same as

 $i = 5$ ; **print** i;

and same as

 $i = 5$ ; **print** i

However, I **strongly recommend** that you stick to **writing a maximum of a single logical line on each single physical line**. The idea is that you should never use the semicolon. In fact, I have *never* used or even seen a semicolon in a Python program.

There is one kind of situation where this concept is really useful: if you have a long line of code, you can break it into multiple physical lines by using the backslash. This is referred to as *explicit line joining*:

 $s =$  'This is a string.  $\setminus$ 

This continues the string.'

## **print** s

Output:

This is a string. This continues the string.

Similarly,

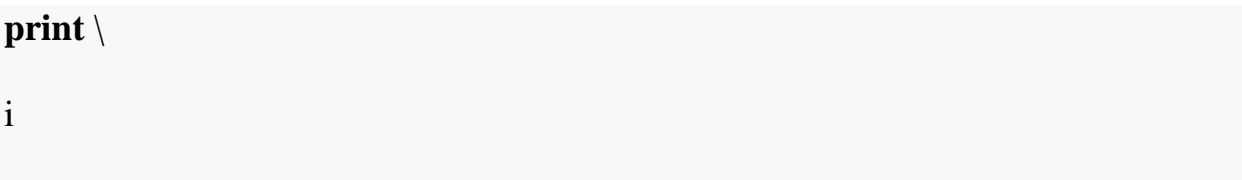

is the same as

## **print** i

Sometimes, there is an implicit assumption where you don't need to use a backslash. This is the case where the logical line has a starting parenthesis, starting square brackets or a starting curly braces but not an ending one. This is called **implicit line joining**. You can see this in action when we write programs using [lists](http://www.swaroopch.com/notes/python/#list) in later chapters.

Source: http://www.swaroopch.com/notes/python/